Федеральное государственное образовательное бюджетное учреждение высшего образования **«ФИНАНСОВЫЙ УНИВЕРСИТЕТ ПРИ ПРАВИТЕЛЬСТВЕ РОССИЙСКОЙ ФЕДЕРАЦИИ» (Финансовый университет)**

**Новороссийский филиал Кафедра «Информатика, математика и общегуманитарные науки»**

**УТВЕРЖДАЮ** Директор филиала Е.Н. Сейфиева « 25\_» марта <sup>2</sup> 2021 г. **Информационные технологии визуализации бизнес-информации Рабочая программа дисциплины** 

для студентов, обучающихся по направлению подготовки 27.03.05 «Инноватика» очная форма обучения

Образовательная программа "Управление цифровыми инновациями"

*Рекомендовано Ученым советом Новороссийского филиала Финуниверситета протокол № 34 от 25 марта 2021 г.*

*.*

*Одобрено кафедрой «Информатика, математика и общегуманитарные науки» № 8 от 25 марта 2021 г.*

Новороссийск 2021

УДК 004.91 ББК 65.290  $II - 330$ 

Рецензент: Васильева Е.В., профессор кафедры «Бизнес-информатика»,

**Д–330** Алтухова Н.Ф. Информационные технологии визуализации бизнес-информации. Рабочая учебная программа для студентов, обучающихся по направлению подготовки 27.03.05 «Инноватика», профиль «Управление цифровыми инновациями». – М.: Финуниверситет, кафедра «Бизнес-информатика», 2019. – 16 с.

 Дисциплина «Информационные технологии визуализации бизнес-информации» направлена на развитие личностных качеств, а также формирование профессиональных компетенций направления в процессе комплексной подготовки студентов к решению задач визуализации бизнес-информации и построению соответствующих аналитических отчетов и презентаций для поддержки принятия управленческих решений с помощью современных информационных технологий. и внедрения информационных систем и предполагает изучение современных методологий, лучших практик и инструментов проектного управления.

 Дисциплина входит в вариативную часть учебного плана и является дисциплиной модуля профиля для направления подготовки 27.03.05 «Инноватика», профиль «Управление цифровыми инновациями». Рабочая программа дисциплины содержит требования к уровню освоения содержания дисциплины, объем дисциплины и виды учебной работы, программу дисциплины и тематику практических занятий, вопросы к экзамену, учебнометодическое и информационное обеспечение.

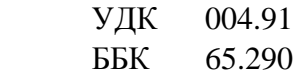

*Алтухова Наталья Фаридовна* Информационные технологии визуализации бизнес-информации Рабочая программа дисциплины

Компьютерный набор, верстка

Формат 60x90/16. Гарнитура *Times New Roman* Усл. П.л. 2,2. Изд. № - 2019. Тираж - ……. Экз.

Заказ  $N_2$ 

Отпечатано в Финансовом университете

- © Алтухова Наталья Фаридовна, 2019
- © Финуниверситет, 2019

## *Содержание*

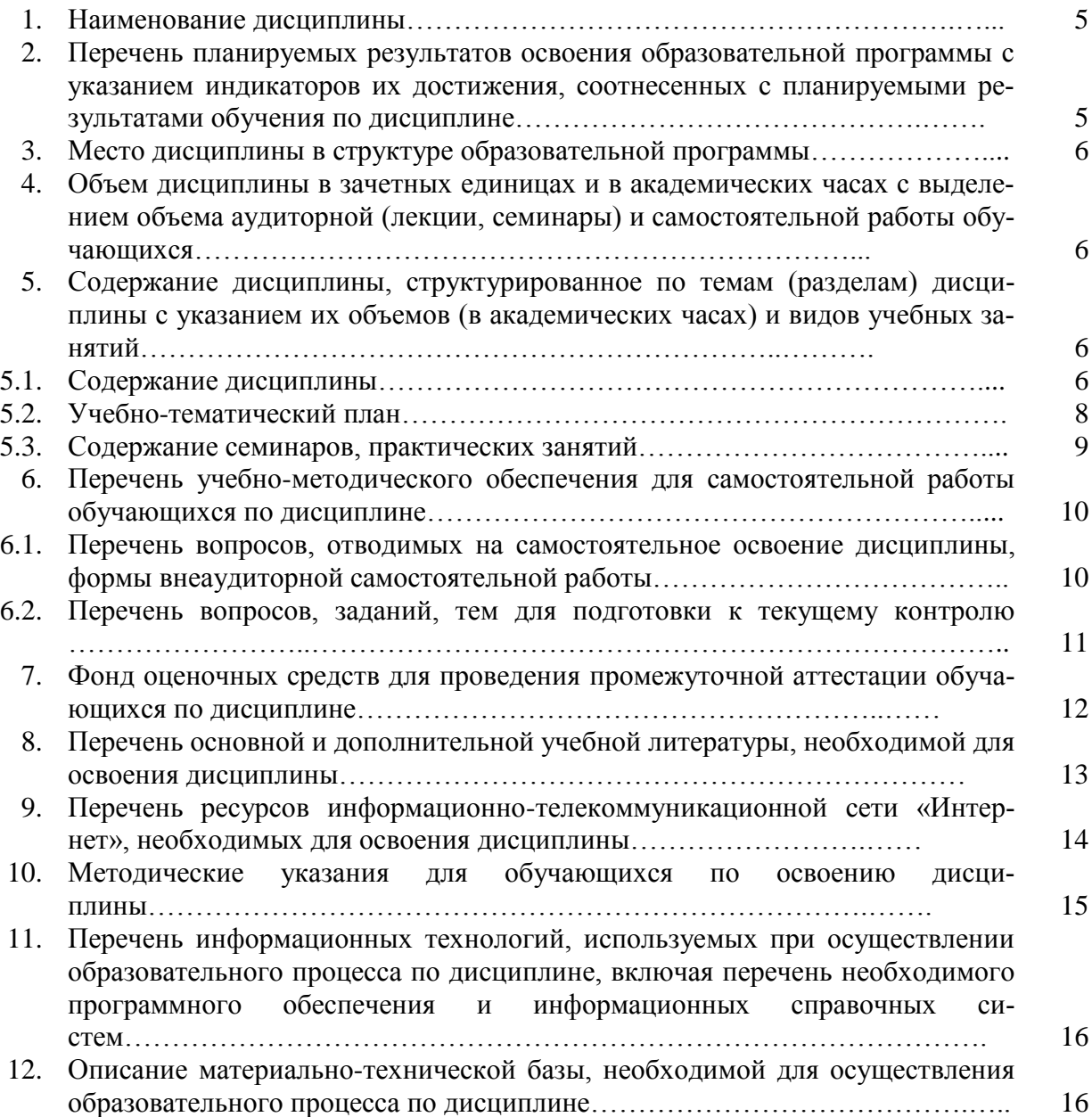

#### 1. Наименование дисциплины

«Информационные технологии визуализации бизнес-информации».

#### $2.$ Перечень планируемых результатов обучения  $\Pi$ <sup>0</sup> дисциплине, соотнесенных планируемыми результатами  $\mathbf{c}$ освоения образовательной программы

В результате изучения дисциплины у студентов должны быть сформированы слелуюшие компетенции:

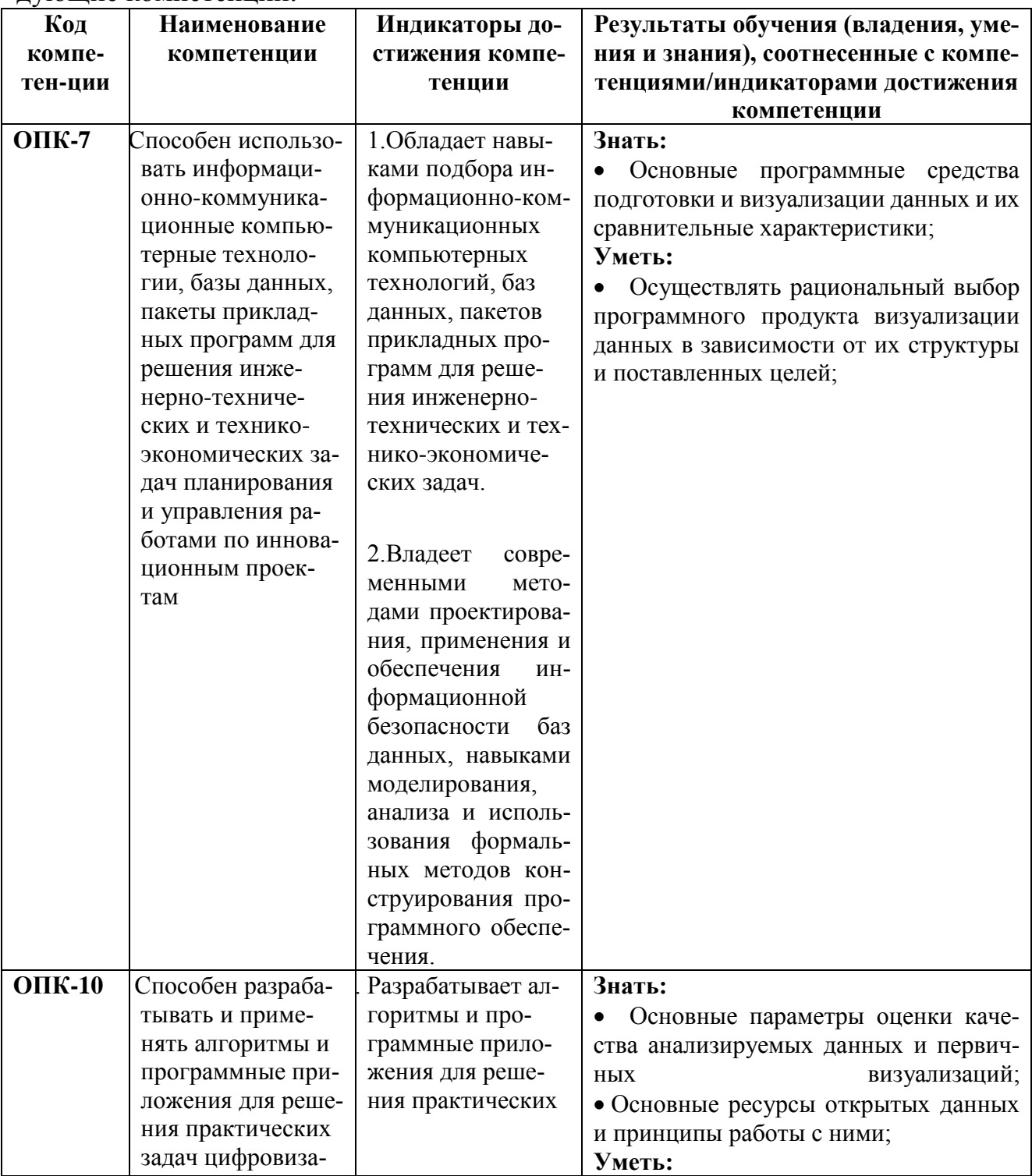

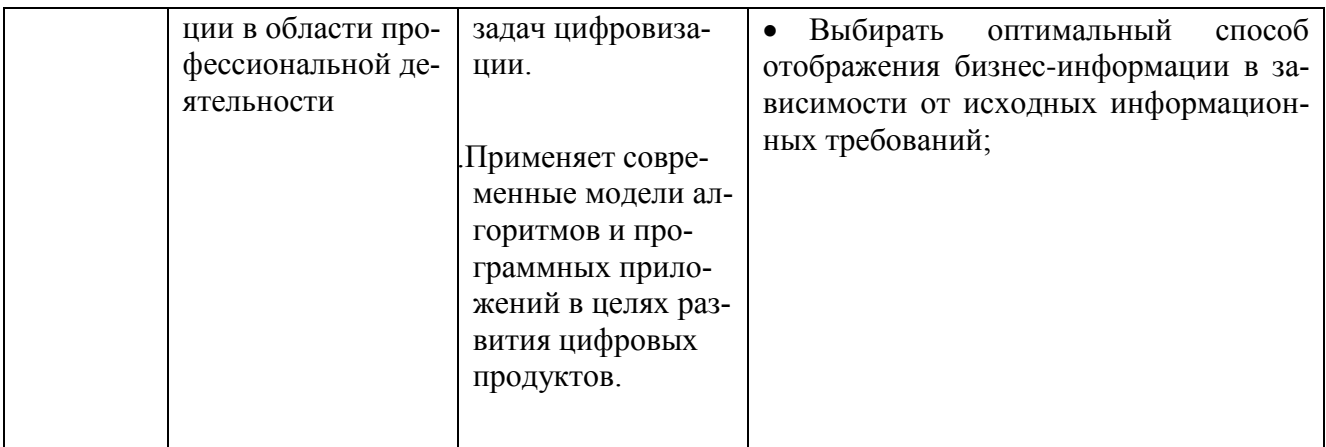

#### 3. Место дисциплины в структуре образовательной программы

Дисциплина входит в вариативную часть учебного плана и является дисциплиной модуля профиля «Управление цифровыми инновациями» направления подготовки 27.03.05 «Инноватика»

# 4. Объем дисциплины в зачетных единицах и в академических часах

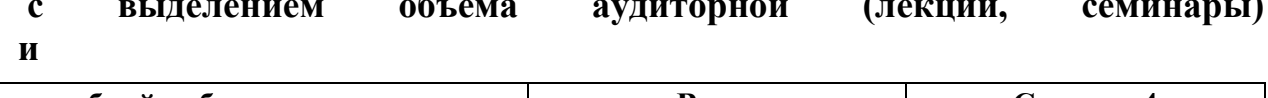

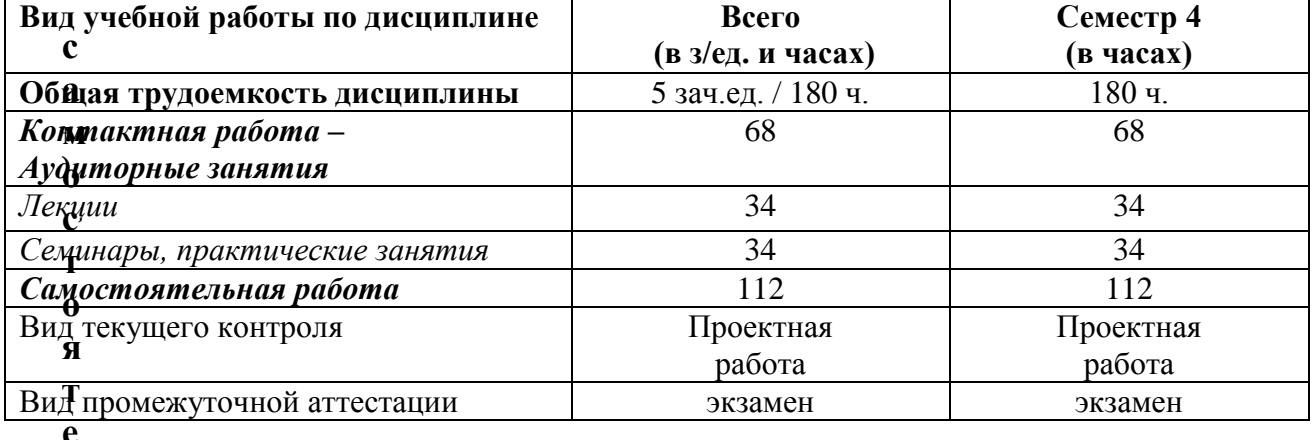

5. Содержание дисциплины, структурированное по темам (разделам) <sup>1</sup>дисциплины с указанием их объемов (в академических часах) **H** видов учебных занятий

#### $\text{M}_5$ .1. Содержание дисциплины

#### Тема 1. Инфографика: основные критерии, понятия и классификация

Введение в дисциплину. Современные визуальные подходы в бизнес-среде. Понятие и значение инфографики. Обзор наиболее значимых публикаций. Обзор информационных ресурсов по инфографике.

Истврия возникновения и развития инфографики. Значимые исторические и современные примеры инфографических работ.

Основные типы и ключевые объекты инфографики. Различные виды, их особенности и отличия.

 $\overline{5}$ 

- $\Omega$ б
- y
- Ų
- 

Количественные и качественные показатели визуализации данных: плотность данных, «фактор лжи», соотношение данных и чернил. Возможности искажения визуальных данных.

#### **Тема 2. Основы визуального мышления**

Понятие визуального мышления. Обзор наиболее значимых публикаций по визуальному мышлению.

Этапы процесса визуального мышления: ключевые шаги, инструменты и результаты. Правила подготовки визуализации идей. Метод активного восприятия. Визуальная интуиция.

Категоризация бизнес-проблем. Выбор способа и структуры визуального представления. Методика SQVID. Соответствие категорий проблем и способов их визуализации.

#### **Тема 3. Методы и принципы визуального анализа данных**

Классификация методов визуализации. Методы представления данных: табличные и графические.

Графические методы представления данных: графики, диаграммы; иллюстрации и картинки.

Базовые принципы визуализации количественных данных. Типы сравнения данных. Процесс выбора диаграммы. Матрица выбора диаграммы по Дж. Желязны. Основные типы сравнения и основные типы диаграмм.

Правила построения графиков и диаграмм. Элементы графического представления данных. Инструменты кодирования данных. Основные ошибки и заблуждения при построении графиков и диаграмм. Проблемы цветового решения визуализации.

Дополнительные виды диаграмм. Карты и картограммы. Ментальные карты, принципы их построения и возможности использования.

Таблицы; правила оформления наглядных таблиц.

#### **Тема 4. Визуальные приемы для построения Dashboard**

Понятие и назначение информационной панели руководителя и преимущества от её использования.

Соотношение между анализом информации и принятием решений.

Ключевые функции аналитической панели и её типизации. Ключевые факторы успеха информационной панели. Классификация по типам целевой аудитории. Типы информационных панелей и требования к ним. Механизм выбора бизнесметрик для представления.

Принципы визуализации для дэшбордов. Критерии качества дэшбордов.

Ограничение и проблемы, возникающие при построения аналитической панели. Определение ключевых показателей эффективности и их виды. Структура и функционал типовой информационной панели.

Программные решения для построения интерактивных аналитических панелей.

#### Тема 5. Инструменты для инфографики

Готовые решения как самый простой вариант инструментов.

Обзор готовых решений по ключевым этапам: подготовка данных, анализ, визуализация. Классификация решений для визуализации: количественные данные, мэппинг, иллюстрация.

Языки программирования для визуализации.

#### Тема 6. Подходы и правила построения наглядных презентаций

Понятие и назначение презентации. Виды и жанры презентации по типу аудитории и по исполнению. Презентация как часть бизнес-процесса.

Составляющие презентация: идея, графика, подача. Процесс создания презентации: цель, сценарий, слайды. Правила создания успешного слайда: основные слои слайда; дизайн слайда; содержание слайда. Понятие о композиции слайда. Основные ошибки презентаций.

Презентации в стиле конференции TED. Презентации в формате PechaKucha.

Особенности создания и проведения различных видов презентации (продающей, экспертное мнение, Анонс мероприятия, и др.)

|                    |                                                                 | Трудоемкость в часах |                |                |                                                  |                                                                              |                                     |                                                                      |
|--------------------|-----------------------------------------------------------------|----------------------|----------------|----------------|--------------------------------------------------|------------------------------------------------------------------------------|-------------------------------------|----------------------------------------------------------------------|
|                    |                                                                 | Аудиторная работа    |                |                |                                                  |                                                                              |                                     |                                                                      |
| $N_2$<br>$\Pi/\Pi$ | <b>Наименование</b><br>темы (раздела)<br>дисциплины             | Всего                | Об-<br>шая     | Лек-<br>ЦИИ    | Семи-<br>нары,<br>практи-<br>ческие за-<br>нятия | Занятия в<br>интерактив-<br>ных формах,<br>% от ауди-<br>торных за-<br>нятий | Само-<br>стоя-<br>тельная<br>работа | Формы<br>текущего контроля<br>успеваемости                           |
| $\mathbf{1}$       | Инфографика:<br>основные критерии, по-<br>нятия и классификация | 18                   | $\overline{7}$ | $\overline{4}$ | 3                                                | 6                                                                            | 11                                  | Дискуссия,<br>Обсуждение                                             |
| 2                  | Основы визуального<br>мышления                                  | 24                   | 11             | $\overline{4}$ | 7                                                | 10                                                                           | 13                                  | Дискуссия,<br>Обсуждение Выпол-<br>нение индивидуаль-<br>ных заданий |
| $\overline{3}$     | Методы и принципы ви-<br>зуального анализа данны                | 34                   | 15             | 8              | 7                                                | 10                                                                           | 19                                  | Дискуссия, Выпол-<br>нение индивидуаль-<br>ных заданий               |
| $\overline{4}$     | Визуальные<br>приемы для построения<br>Dashboard                | 34                   | 15             | 6              | 7                                                | 10                                                                           | 21                                  | Дискуссия,<br>Обсуждение Выпол-<br>нение индивидуаль-<br>ных заданий |
| 5                  | Инструменты<br>для инфографики                                  | 28                   | 9              | $\overline{4}$ | 5                                                | 8                                                                            | 19                                  | Выполнение индиви-<br>дуальных заданий                               |
| 6                  | Подходы и правила по-<br>строения<br>наглядных презентаций      | 42                   | 11             | 8              | 5                                                | 8                                                                            | 29                                  | Дискуссия,<br>Обсуждение Выпол-<br>нение индивидуаль-<br>ных заданий |
|                    | В целом по дисциплине                                           | 180                  | 68             | 34             | 34                                               | 52                                                                           | 112                                 | Домашнее творче-<br>ское задание                                     |
| Итого:             |                                                                 |                      |                |                |                                                  | 76%                                                                          |                                     |                                                                      |

Учебно - тематический план

### **5.3 Содержание практических и семинарских занятий**

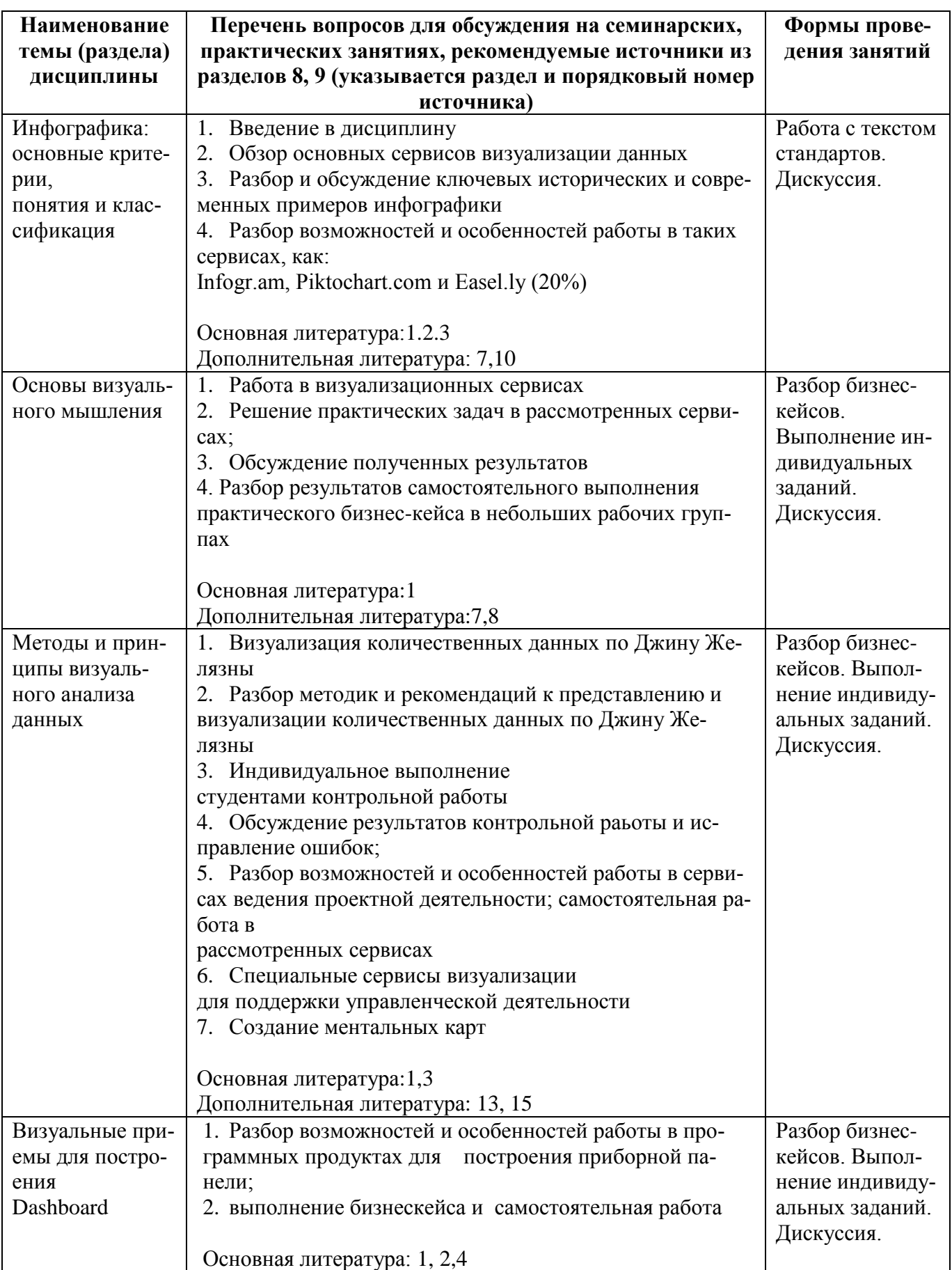

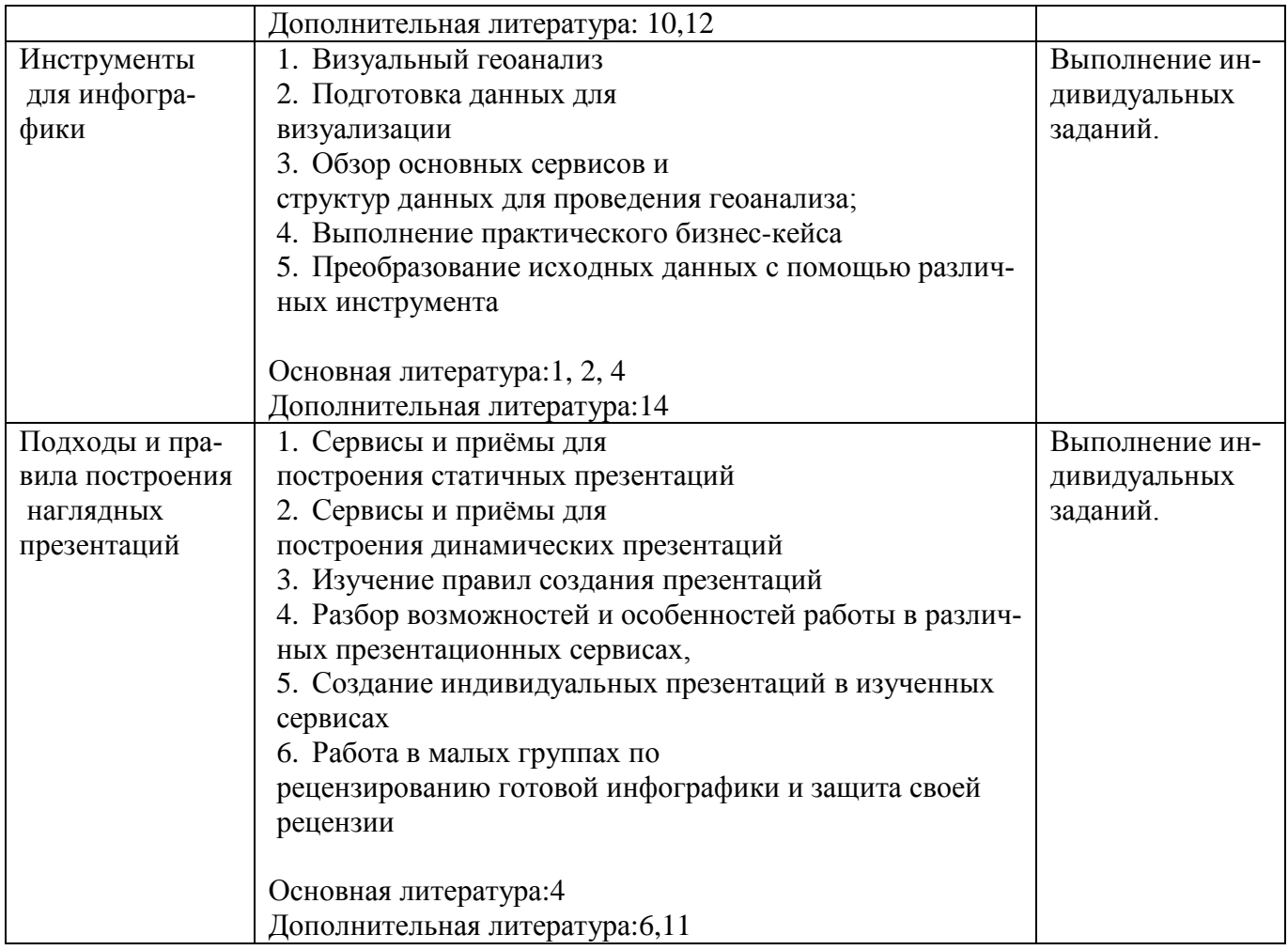

#### **6. Перечень учебно-методического обеспечения для самостоятельной работы обучающихся по дисциплине**

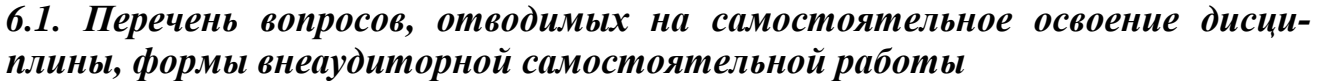

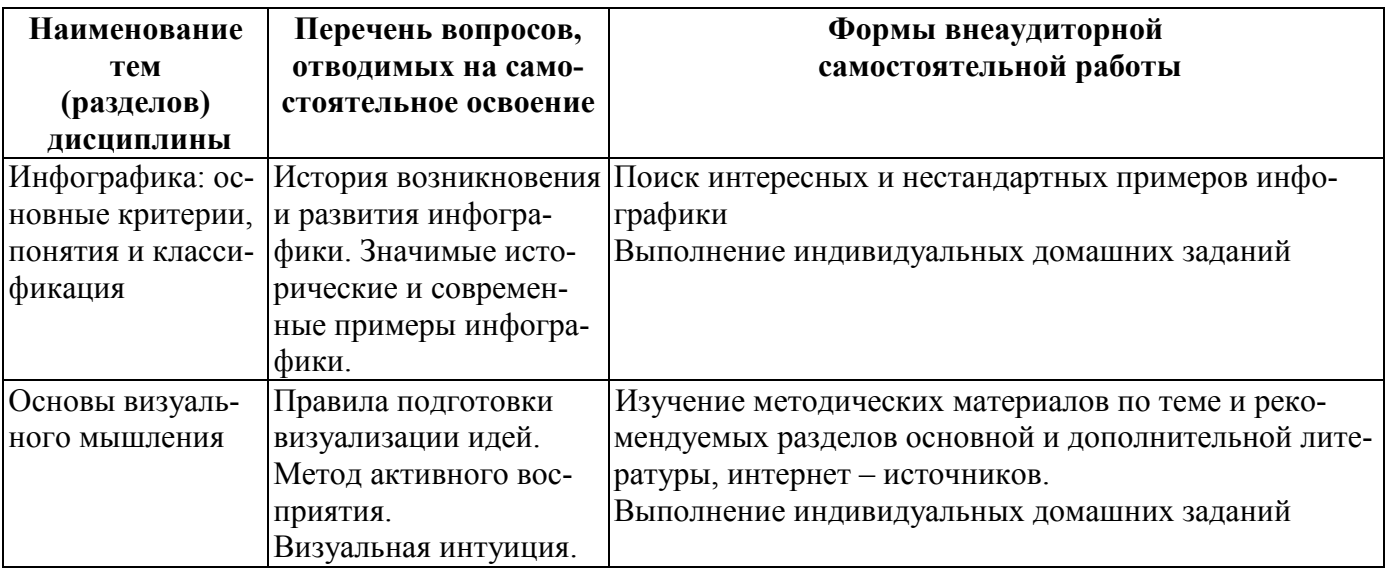

![](_page_10_Picture_261.jpeg)

#### *6.2. Перечень вопросов, заданий, тем для подготовки к текущему контролю*

Текущий контроль осуществляется в ходе учебного процесса и контроля самостоятельной работы студентов, по результатам выполнения домашнего творческого задания. Основными формами текущего контроля знаний являются:

- обсуждение вопросов и задач, вынесенных в планах практических занятий в качестве самостоятельных заданий;
- решение задач и их обсуждение;
- выполнение домашнего творческого задания и обсуждение результатов.

#### *Примерные темы домашнего творческого задания:*

- 1. Создание инфографики на тему «История Финансового университета»
- 2. Создание инфографики на тему «Сравнение двух крупных банков»
- 3. Определение типов сравнения представленных данных и создание соответствующих диаграмм.
- 4. Создание ментальной карты по теме «Курсовая работа по управлению проектами».
- 5. Создание презентации-резюме.
- 6. Создание презентации «Анонс мероприятия»

#### 7. Фонд оценочных средств для проведения промежуточной аттестации обучающихся по лиспиплине

#### 7.1. Перечень компетенций с указанием индикаторов их достижения в проиессе освоения образовательной программы

Перечень компетенций представлен в разделе 2, который характеризует перечень планируемых результатов обучения по дисциплине, соотнесенных с планируемыми результатами освоения образовательной программы.

#### 7.2. Типовые контрольные задания или иные материалы, необходимые для оценки индикаторов достижения компетенций, умений и знаний.

Таблица 10

![](_page_11_Picture_73.jpeg)

#### Примерные вопросы к экзамену:

- 1. Значение и роль инфографики в современном мире.
- 2. Количественные и качественные показатели визуализации.
- 3. Показатель визуализации «Соотношение данных и чернил».
- 4. «Фактор лжи» на инфографике.

5. Категоризация бизнес-проблем. Выбор способа и структуры визуального представления.

6. Методика SQVID. Соответствие категорий проблем и способов их визуализации.

- 7. Табличные методы представления данных.
- 8. Правила оформления наглядных таблиц.
- 9. Базовые правила построения графиков и диаграмм

10. Типичные ошибки и заблуждения, возникающие при построении графиков и диаграмм.

11. Процесс выбора диаграммы. Матрица выбора диаграммы по Дж. Желязны.

12. Основные типы сравнения и основные типы диаграмм.

13. Правила выбора и построения диаграмм для отражения покомпонентного типа сравнения количественных данных.

14. Правила выбора и построения диаграмм для отражения корреляционного типа сравнения количественных данных.

15. Правила выбора и построения диаграмм для отражения позиционного типа сравнения количественных данных.

- 16. Этапы процесса визуального мышления.
- 17. Инструментальные средства поддержки геовизуализации.
- 18. Процесс построения информационной панели.
- 19. Понятие, назначение и виды информационной панели.
- 20. Преимущества представления информации в виде ментальной карты.

21. Понятие и назначение презентации. Виды и жанры презентации по типу аудитории и по исполнению.

- 22. Презентация как часть бизнес-процесса.
- 23. Составляющие презентация: идея, графика, подача.
- 24. Процесс создания презентации: цель, сценарий, слайды.
- 25. Процесс создания и основные ошибки визуальной презентации.
- 26. Структура презентации.

#### *Образец экзаменационного билета*

- 1 Набор данных mobile.xls содержит статистику по звонкам. Предложить вариант визуализации набора данных mobile.xls, который должен отражать распределение продолжительностей звонков и расходы на звонки по возрастным категориям граждан. (25 баллов)
- 2 По набору данных credit.xls, который содержит статистику компании по кредитованию, построить стратегический дэшборд. (35 баллов)

Общее требование для всех заданий: при построении диаграмм, презентаций, дэшбордов и других видов визуализации необходимо соблюдать правила и рекомендации их построения и оформления.

#### **8. Перечень основной и дополнительной учебной литературы, необходимой для освоения дисциплины:**

#### *Нормативно-правовые акты*

1. ГОСТ Р 7.32-2001 «СИБИД. Отчет о научно-исследовательской работе. Струк тура и правила оформления». Источник:<http://www.delo-press.ru/articles.php?n=25467>

#### *Основная:*

2. Исаков, В.Б. Говорите языком схем: Краткий справочник / В.Б.Исаков. – Москва: Юр.Норма, НИЦ ИНФРА-М, 2019. – 144 с. – ЭБС Znanium. – URL: <http://znanium.com/catalog/product/1015907> (дата обращения: 20.11.2019). - Текст: электронный.

- 3. **Сиббет, Д.** Увидеть решение: Визуальные методы управления бизнесом / Д. Сиббет; пер. с англ. — Москва: Альпина Паблишер, 2016. – ЭБС Alpina Digital, Znanium. – URL: [https://finunivers.alpinadigital.ru/book/7989,](https://finunivers.alpinadigital.ru/book/7989) http://znanium.com/catalog/product/925959 (дата обращения: 20.11.2019). - Текст: электронный.
- 4. Остервальдер, А. Построение бизнес-моделей: Настольная книга стратега и новатора / А. Остервальдер, И. Пинье. — Москва: Альпина Паблишер, 2016. — 288 с. — ЭБС Znanium. – URL: <http://znanium.com/catalog/product/916078> (дата обращения: 20.11.2019). - Текст: электронный.

#### *Дополнительная:*

- 5. Галло, К. Презентации в стиле TED: 9 приемов лучших в мире выступлений: учебное пособие / К. Галло. – Москва: Альпина Паблишер, 2016. – 254 с.- ЭБС Znanium. – URL: <http://znanium.com/catalog/product/916176> (дата обращения: 20.11.2019). - Текст: электронный.
- 6. Дайитбегов, Д.М. Компьютерные технологии анализа данных в эконометрике: монография / Д.М. Дайитбегов. - Москва: ИНФРА-М: Вузовский учебник, 2013. - 587 с. - ЭБС Znanium. – URL: <http://znanium.com/catalog/product/365692> (дата обращения: 20.11.2019). - Текст: электронный.
- 7. Кузин, С. Человек медийный: Технологии безупречного выступления в прессе, на радио и телевидении / С. Кузин, О. Ильин. — Москва: Альпина Паблишер, 2016. — 258 c. — ЭБС Znanium. – URL: <http://znanium.com/catalog/product/926469> (дата обращения: 20.11.2019). - Текст: электронный.
- 8. Блиновская, Я.Ю. Введение в геоинформационные системы: учебное пособие / Я.Ю. Блиновская, Д.С. Задоя. - Москва: Форум: НИЦ Инфра-М, 2019. - 112 с. - ЭБС Znanium. – URL: – <http://znanium.com/catalog/product/1029281> (дата обращения: 20.11.2019). - Текст: электронный.
- 9. Асмолова, М.Л. Искусство презентаций и ведения переговоров: учебное пособие / М.Л. Асмолова. – Москва: ИЦ РИОР: ИНФРА-М, 2019. – 248 с. – ЭБС Znanium. – [URL:http://znanium.com/catalog/product/1003085](http://znanium.com/catalog/product/1003085) (дата обращения: 20.11.2019). - Текст: электронный.

#### **9. Перечень ресурсов информационно-телекоммуникационной сети «Интернет», необходимых для освоения дисциплины:**

- 1. Электронная библиотека Финансового университета (ЭБ)<http://elib.fa.ru/>
- 2. Электронно-библиотечная система BOOK.RU [http://www.book.ru](http://www.book.ru/)
- 3. Электронно-библиотечная система «Университетская библиотека ОН-ЛАЙН»<http://biblioclub.ru/>
- 4. Электронно-библиотечная система Znanium [http://www.znanium.com](http://www.znanium.com/)
- 5. Электронно-библиотечная система издательства «ЮРАЙТ» <https://www.biblio-online.ru/>
- 6. Электронно-библиотечная система издательства «Лань» <https://e.lanbook.com/>
- 7. Деловая онлайн-библиотека Alpina Digital <http://lib.alpinadigital.ru/>
- 8. Научная электронная библиотека eLibrary.ru [http://elibrary.ru](http://elibrary.ru/)
- 9. Национальная электронная библиотека<http://нэб.рф/>
- $10.$ http://vizualdata.ru/ Блог о веб-сервисах и программах, предназначенных для наглядного представления и анализа данных
- 11.http://www.vmethods.ru Блог о визуализации данных и информационном дизайне
- 12.http://infographer.ru/ Российский сайт инфографики
- 13.http://www.techdays.ru/ Онлайн-семинары по современным технологиям
- 14.http://info-graphic.ru/ Сайт по инфографике
- 15.http://www.visualcomplexity.com Ресурс по визуализации сложных сетей

![](_page_14_Picture_219.jpeg)

#### **10. Методические указания для обучающихся по освоению дисциплины**

Проведение практических занятий осуществляется в компьютерных классах и включает в себя работу с различными программными продуктами и интернет-сервисами для визуализации бизнес-информации в современных компаниях.

Для каждого тематического раздела дисциплины студентам предоставляются методические указания в электронном виде по работе с изучаемым инструментарием. Поскольку большая часть учебного времени отводится на самостоятельное изучение дисциплины студентам также предлагаются задания для самостоятельной работы с инструкцией по выполнения в электронном виде.

Методика проведения практических занятий заключается в совместном решении студентами под руководством преподавателя типовых задач и бизнес-кейсов по изучаемым темам дисциплины.

Итогом таких занятий является самостоятельное решение комплексной задачи на реальных данных.

В рамках внедрения активных и интерактивных элементов в проведение занятий по дисциплине используются такие методы как: проблемный семинар с групповым обсуждением, деловая игра, опрос, case-study и др.

#### 11. Перечень информационных технологий, используемых при осуществлении образовательного процесса по дисциплине, включая перечень необходимого программного обеспечения и информационных справочных сиctem

11.1. Комплект лицензионного программного обеспечения:

1. Компьютерные программы общего назначения Windows, MicrosoftOffice 2. Антивирус ESETEndpointSecurity

11.2. Современные профессиональные базы данных и информационные справочные системы:

![](_page_15_Picture_67.jpeg)

11.3. Сертифицированные программные и аппаратные средства защиты информации: не предусмотрены.

#### 12. Описание материально-технической базы, необходимой для осуществления образовательного процесса по дисциплине.

Помещения для проведения лекций, семинарских занятий, групповых и индивидуальных консультаций, текущего контроля и промежуточной аттестации, а также помещения для самостоятельной работы.